## **NC**

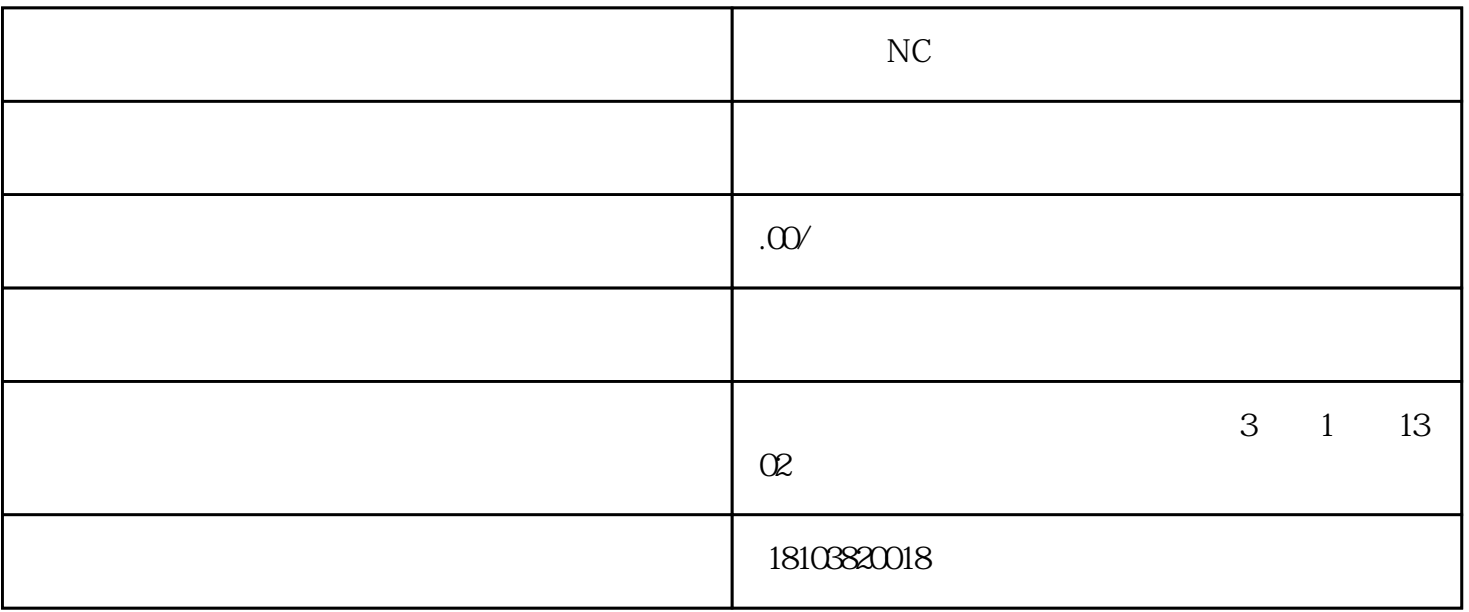

 $N<sub>C</sub>$ 

 $\ldots$  , "  $\ldots$  is null"

NC Bug

AutoChange IE

 $NC$